# **From Lab to Impact: Broadening Participation Summit - Northeast**

# **April 24 + 25, 2023 Hosted at MIT in Cambridge, MA**

Are you a university researcher (Faculty, Graduate Students, Postdocs and research staff) and a member of a group historically underrepresented in STEM (Women and/or BIPOC)?

Would you like to learn how you can:

- Help get your discoveries and inventions from the lab to the market
- Expand your research and career opportunities
- Engage with the innovation ecosystem

The summit is sponsored by the National Science Foundation I-Corps program. You will learn about a proven process that can help you drive impactful research translations. Hear directly from peer researchers that have benefited from I-Corps who will share their experiences and insights.

## **TO [APPLY](https://docs.google.com/forms/d/e/1FAIpQLSeHpM8t38AaEcEmNSeiZ1xAXJazEZKKPbkwBnF9PK4Kko42rQ/viewform) - CLICK HERE**

#### **Key Benefits for Faculty**

- Formulate new research questions and identify new funding opportunities
- Gather hands-on data validating technology applications
- Learn the language of innovation while validating technology concepts and exploring market potential

### **Additional Benefits for Graduate Students, Postdocs and Research Staff:**

- Understand the big picture and where your efforts will have the most impact
- Increase confidence in communicating with industry / enhance career options
- Expand personal network with other researchers and connection to regional translation support resources

### **What to expect during the Summit:**

- Meet and mingle with researchers from across the Northeastern US
- Hear from faculty, postdocs and graduate students sharing their I-Corps experiences and how it has impacted them
- Interactive program to begin exploring the potential impact of your research
- Connect with institutional and regional innovation resources
- Optional MIT lab tours limited availability TBD on afternoon of April 24

**[Click here for more information](https://docs.google.com/document/d/1Vm0lwvqhpKd-Yqayeqehm2Is_099TczlNi8P8BVAR88/edit)**

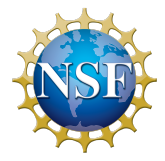

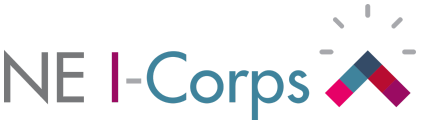

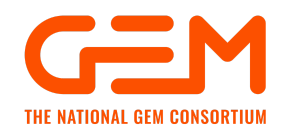

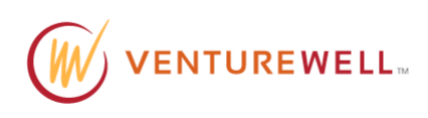